# **BAB III**

# **METODE PENELITIAN**

### **A. Jenis dan Pendekatan Penelitian**

Jenis penelitian ini adalah penelitian lapangan *(field research),* yaitu penelitian yang dilakukan dengan terjun langsung ke lapangan untuk meneliti dan mendapatkan data tentang pelaksanaan pembelajaran dengan menggunakan media pembelajaran *m-learning* berbasis android.

Adapun pendekatan di dalam penelitian ini menggunakan pendekatan kuantitatif. yaitu data yang berupa bilangan/ angka dan dianalisis secara statistic, maka penelitian ini termasuk dalam penelitian kuantitatif. Menurut Syaifuddin Azwar "Penelitian dengan pendekatan kuantitatif menekankan analisisnya pada data data numerical (angka) yang diolah dengan metode statistika.<sup>51</sup>

## **B. Desain Penelitian (Metode Penelitian)**

 $\overline{\phantom{a}}$ 

Metode yang digunakan dalam penelitian ini adalah metode eksperimen. Menurut Nazir, metode eksperimen adalah observasi di bawah kondisi buatan dan diatur oleh si peneliti, dan penelitian eksperimen adalah penelitian yang dikendalikan dengan mengadakan manipulasi terhadap objek penelitian serta adanya kontrol. Kelas-kelas observasi diberi perlakuan yang berbeda. Tujuannya adalah untuk mengetahui ada tidaknya perbedaan pengaruh akibat perlakuan yang berbeda tersebut.

<sup>51</sup> Syaifuddin Azwar, MA, *Metode Penelitian,* (Yogyakarta: Pustaka Pelajar, 2001), Cet ke III, h. 5

Metode penelitian eksperimen pada penelitian ini memakai *Quasi Experimental Design* jenis *Nonequivalent Control Group Design*. Pada penelitian ini mempunyai kelompok kontrol, tetapi tidak dapat berfungsi sepenuhnya untuk mengontrol variabel-variabel luar yang mempengaruhi pelaksanaan eksperimen. Selain itu, pada penelitian ini cara pengambilan sampel tidak secara acak murni atau *simple random sampling*, tetapi menggunakan *purposive sampling*. Jadi, bentuk desain eksperimen yang paling cocok digunakan adalah *Quasi Experimental Design* jenis *Nonequivalent Control Group Design*. <sup>53</sup> Desain penelitian dapat diperjelas pada tabel berikut:

Tabel 3.1 Desain Penelitian

| O <sub>1</sub> | X | O <sub>2</sub> |
|----------------|---|----------------|
| O <sub>3</sub> |   | $O_4$          |

Keterangan:

 $\overline{\phantom{a}}$ 

- $O<sub>1</sub>$  = Pengukuran hasil belajar awal pada kelas eksperimen
- $O<sub>1</sub>$  = Pengukuran hasil belajar akhir pada kelas eksperimen
- $X =$ Pemberian perlakuan
- $O<sub>1</sub>$  = Pengukuran hasil belajar awal pada kelas kontrol
- $O<sub>1</sub>$  = Pengukuran hasil belajar awal pada kelas kontrol

<sup>53</sup>Sugiyono, *Metode Penelitian Kuantitatif Kualitatif dan R&D*, (Bandung: Alfabeta, 2014), h. 77.

### **C. Populasi dan Sampel Penelitian**

## 1. Populasi

 $\overline{\phantom{a}}$ 

Populasi ialah keseluruhan obyek penelitian yang dapat terdiri dari manusia, benda-benda, hewan, tumbuhan, gejala, nilai tes, atau peristiwa sebagai sumber data yang memiliki karakteristik tertentu dalam penelitian.<sup>54</sup> Populasi dalam penelitian ini adalah seluruh siswa kelas VIII SMP Negeri 1 Takisung yang terdaftar pada tahun pelajaran 2017/2018. Jumlah siswa kelasVIII SMP Negeri 1 Takisung yang terdaftar pada tahun pelajaran 2017/2018 sebanyak 103 siswa, yang terbagi menjadi 5 kelas. Kelas VIII A sebanyak 20 siswa, VIII B sebanyak 21 siswa, VIII C sebanyak 21 siswa, VIII D sebanyak 20 siswa, dan VIII E sebanyak 21 siswa

|              | Pelajaran 2017/2010<br><b>Banyak Siswa</b> |              |     |  |
|--------------|--------------------------------------------|--------------|-----|--|
| Kelas        |                                            | Jumlah Siswa |     |  |
|              | Laki-Laki<br>Perempuan                     |              |     |  |
| VIII A       | 9                                          | 11           | 20  |  |
| VIII B       | 9                                          | 12           | 21  |  |
| VIII C       | 9                                          | 12           | 21  |  |
| VIII D       | 8                                          | 12           | 20  |  |
| VIII E       | 9                                          | 12           | 21  |  |
| Jumlah Siswa | 44                                         | 59           | 103 |  |

Tabel 3.2. Populasi Penelitian Siswa Kelas VIII SMPN 1 Takisung Tahun  $P_{\text{e}}$ lajaran 2017/2018

Sumber Data: Dokumen SMPN 1 Takisung Tahun Pelajaran 2017/2018

<sup>54</sup>S. Margono, *Metodologi Penelitian Pendidikan*, (Jakarta: Rineka Cipta, 2007), h. 118.

### 2. Sampel

Sampel adalah sebagian dari populasi, sebagai contoh yang diambil dengan menggunakan cara-cara tertentu<sup>55</sup>. Teknik sampel yang akan digunakan dalam penelitian ini adalah *purposive sampling,* yaitu teknik penentuan sampel dengan pertimbangan tertentu.<sup>56</sup> Pertimbangan tertentu ini, karena sampel tersebut dianggap paling mampu dalam memudahkan peneliti dalam menjelajahi situasi yang diteliti. Dua kelas tersebut dipilih berdasarkan pertimbangan saran guru mata pelajaran matematika kelas VIII SMP Negeri 1 Takisung, karena nilai rata-rata UAS dari kedua kelas tersebut juga tidak terlalu berbeda (lihat lampiran 2-3). Untuk menentukan kelas eksperimen dan kelas kontrol dilakukan secara acak oleh peneliti, sehingga ditetapkan bahwa kelas VIII A sebagai kelas kontrol dan VIII B sebagai kelas eksperimen.

### **D. Data dan Sumber Data**

1. Data

Data yang diperlukan dalam penelitian ini terdiri dari data pokok(primer) dan data penunjang(sekunder).

- a. Data Pokok(Primer)
	- 1) Data tentang hasil belajar siswa dengan menggunakan media pembelajaran *m-learning* berbasis android.

 $\overline{\phantom{a}}$ 

<sup>55</sup>*Ibid.,* h. 121.

<sup>56</sup> Sugiyono, *Metode Penelitian Pendidikan (Pendekatan Kuantitatif, Kualitatif, dan R&D)*, (Bandung: Alfabeta, 2012), h. 124.

- 2) Data tentang hasil belajar siswa dengan konvensional atau tidak menggunakan media pembelajaran *m-learning* berbasis android.
- b. Data Penunjang(Sekunder)
	- 1) Profil kelembagaan, sejarah singkat, visi dan misi serta fasilitas di SMPN 1 Takisung
	- 2) Data tentang kepala sekolah, dewan guru, staf tata usaha, fasilitas dan siswa
- 2. Sumber Data

Untuk memperoleh data data tersebut penulis menggunakan berbagai sumber, yaitu:

- a. Responden, yaitu siswa yang duduk di kelas VIII SMPN 1 Takisung
- b. Informan, yaitu beberapa orang yang memberikan informasi tentang data yang digali, seperti kepala sekolah, guru-guru, dan tata usaha di SMPN 1 Takisung.
- c. Dokumen sekolah, yaitu beberapa dokumen SMPN 1 Takisung yang dapat memberikan data dan informasi yang ada kaitannya dengan bahan yang sedang digali oleh penulis.

## **E. Teknik Pengumpulan Data**

Teknik pengumpulan datadalam penelitian ini adalah :

1. Tes

Maksud dari tes adalah serentetan pertanyaan atau latihan serta alat lainyang digunakan untuk mengukur keterampilan, pengetahuan intelegensi, kemampuan atau bakat yang dimiliki oleh individu atau kelompok.<sup>57</sup> Tes dilakukan pada pertemuan awal (pretest) dan terakhir yang merupakan evaluasi akhir program pengajaran pada materi kubus dan balok. Jenis tes yang digunakan adalah tes tertulis dalam bentuk uraian.

2. Dokumentasi

Menurut Suharsimi. teknik ini adalah mencari data hal-hal atau variablevariabel berupa catatan, transkip, buku, jurnal, surat kabar, majalah, dan sebagainya. <sup>58</sup>Teknik ini digunakan sebagai penunjang teknik-teknik lain. Data yang digali berupa arsip atau dokumen tertulis tentang gambaran hasil belajar siswa pada penelitian oleh penulis. Selain itu teknik ini digunakan sebagi arsip mengenai profil sekolah, kepal sekolah, guru-guru pengajar, dan staf sekolah lainnya di SMPN 1 Takisung.

#### 3. Observasi

 $\overline{a}$ 

Sutrisno Hadi (1986) mengemukakan bahwa, observasi merupakan suatu proses yang kompleks, suatu proses tersusun dari berbagi proses biologis dan psikologis. Dua diantara yang terpenting adalah proses-proses pengamatan dan ingatan.<sup>59</sup>

Jadi teknik ini dilakukan untuk melihat langsung lokasi, yang digunakan untuk menggali data-data yang diperlukandengan mengadakan pengamatan

<sup>57</sup> Suharsimi Arikunto, *Prosedur Penelitian Suatu Pendekatan Praktik,* cet. ke XIII, (Jakarta: Rineka Cipta, 2006), h. 150.

<sup>58</sup> Suharsimi Arikunto, *Prosedur Penelitian Suatu Pendekatan Praktik, Loc. Cit,* h. 274.

<sup>59</sup>Sugiyono, *Metode Penelitian Pendidikan (Pendekatan Kuantitatif, Kualitatif, dan R&D,*  cet. XII, (Bandung: Alfabeta, 2011), h. 203.

langsung terhadap masalah yang akan ditelitiuntuk memperoleh data-data yang menunjang dalam penelitian ini.

4. Wawancara

Wawancara digunakan sebagai salah satu teknik pengumpulan data. Data yang dikumpulkan berhubungan dengan profil sekolah, siswa, dan fasilitas yang tersedia disekolah. Tenik ini untuk melengkapi dan memperkuat data yang diperoleh peneliti dari teknik observasi dan dokumentasi.

Agar lebih jelas mengenai data, sumber data, dan dan tenik pengumpulan data, dapat dilihat pada table berikut:

|                |                                                | <b>SUMBER</b>  |             |
|----------------|------------------------------------------------|----------------|-------------|
| N <sub>O</sub> | <b>DATA</b>                                    | <b>DATA</b>    | <b>TPD</b>  |
| $\mathbf{1}$   | Data Pokok                                     |                |             |
|                | a. Data tentang kemampuan                      |                |             |
|                | matematika<br>siswa<br>awal                    |                | Dokumentasi |
|                | (pretest)                                      | Siswa          | <b>Test</b> |
|                | b. Data tentang kemampuan                      |                |             |
|                | akhir<br>matematika<br>siswa                   |                |             |
|                | ( <i>posttest</i> )                            |                |             |
| $\overline{2}$ | Data Penunjang                                 | Kepala Sekolah |             |
|                | a. Profil kelembagaan, sejarah                 | dan Staf Tata  | Observasi   |
|                | singkat, visi dan misi serta                   | Usaha          | Dokumentasi |
|                | fasilitas<br>di<br><b>SMPN</b><br>$\mathbf{1}$ | (adminitrasi)  | Wawancara   |
|                |                                                |                |             |

Tabel 3.3. Data, Sumber Data dan Teknik Pengumpulan Data

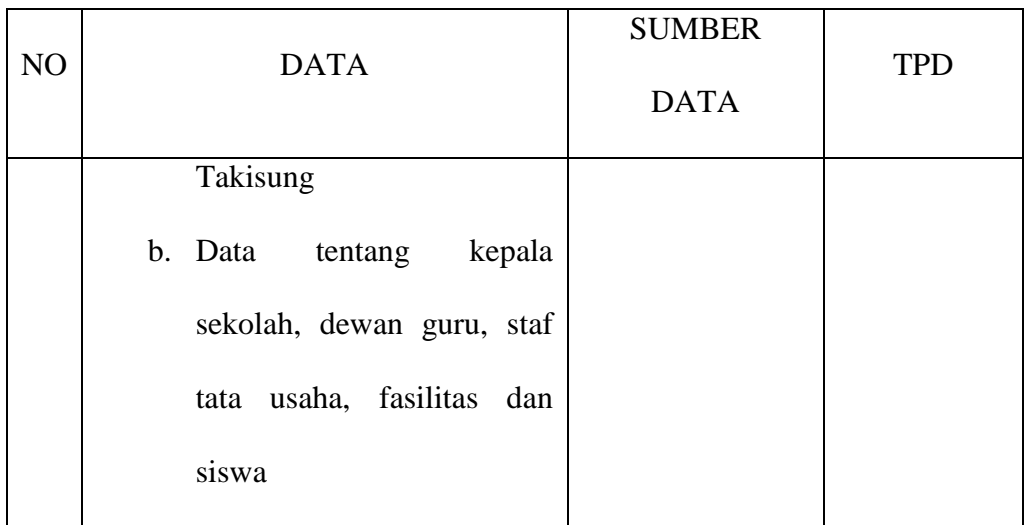

## **F. Pengembangan Instumen Tes**

1. Penyususnan Instrumen Tes

Penyusunan instrument tes memperhatikan beberapa hal, yaitu:

- a. Soal mengacu pada Kurikulum 2013
- b. Penelitian dilihat dari segi kognitif
- c. Teknik penelitian menggunakan tes tertulis dengan dengan bentuk instrument uraian

Sedangkan untuk penyusunan instrumen tes berdasarkan indikator dapat

dilihat pada table 3.4

| KI  | КD                 | <b>Indikator</b>   | <b>No Soal</b>   |   |
|-----|--------------------|--------------------|------------------|---|
| KI4 | Menyelesaikan      | Menghitung<br>luas | I1, I2, II1, II2 | 4 |
|     | masalah yang       | permukaan kubus    |                  |   |
|     | berkaitan dengan   | Menghitung<br>luas | 15, 16, 115, 116 |   |
|     | luas permukaan dan | permukaan balok    |                  |   |

Tabel 3.4. Indikator Butir Soal Uji Coba I dan II

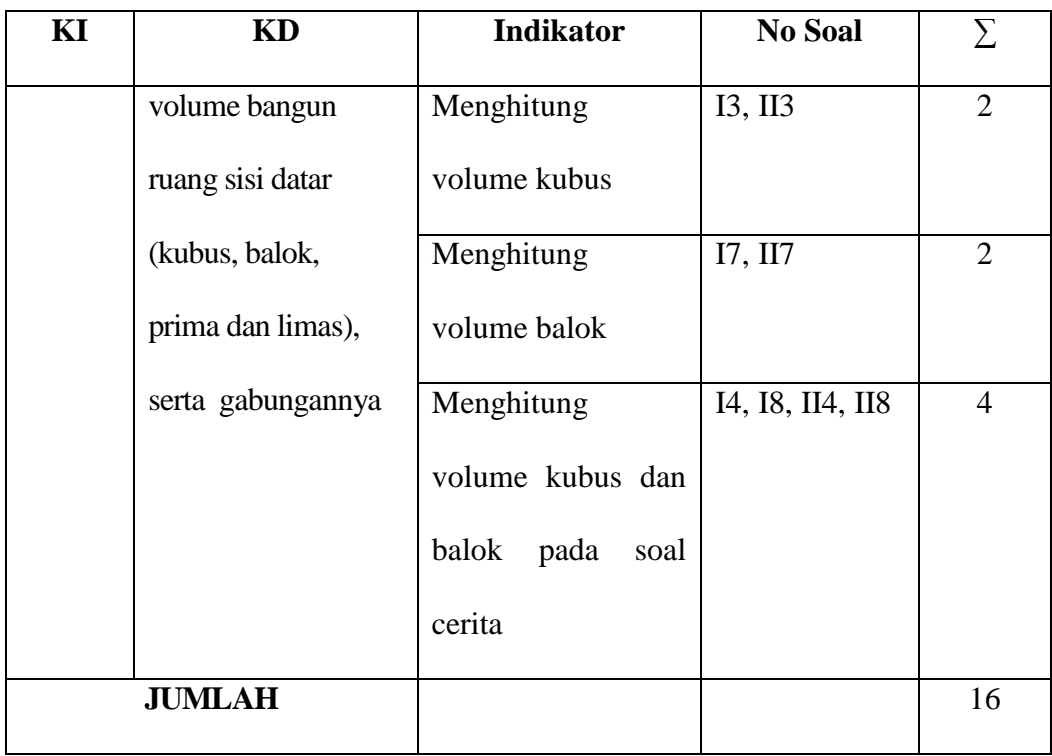

## 2. Pengujian Instrumen Tes

Sebelum melakukan pengumpulan data, terlebih dahulu dilakukan uji coba untuk mengetahui instrumen yang digunakan sudah valid dan reliabel. Oleh karena itu, sebelum tes dilakukan kepada sampel penelitian maka tes tersebut harus melewati tahapan uji coba untuk mengetahui validitas dan reliabilitas soalsoal yang akan diujikan. Uji coba instrumen soal diberikan pada siswa kelas IX MTs Al Istiqomah Pengambangan.

a. Uji Validitas

 $\overline{\phantom{a}}$ 

*A valid instrument is one that measures what is says if measures".<sup>60</sup>* Maksudnya adalah sebuah instumen yang valid dapat mengukur apa yang hendak

<sup>60</sup> Jack R. Fraenkel and Norman E. wallen, *Student Workbook to Accompany How to Design And Evaluate Research in Education,* (New York: McGraw-Hill, 2003), h. 46.

diukur. Menurut Arikunto, untuk menemukan validitas butir soal digunakan rumus korelasi product momentdengan angka kasar, dengan rumus sebagai berikut:<sup>61</sup>

$$
r_{xy} = \frac{N \sum XY - (\sum X)(\sum Y)}{\sqrt{\{N \sum x^2 - (\sum x)^2\} \{N \sum y^2 - (\sum y)^2\}}}
$$

Keterangan:  $r_{xy}$  = koefesien korelasi product moment

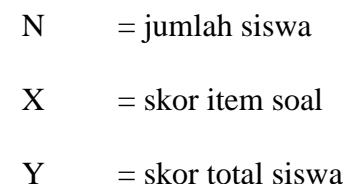

Harga rxy perhitungan dibandingkan dengan r pada table harga kritik Product Moment dengan taraf signifikansi 5%, jika  $r_{xy} \ge r_{\text{table}}$  maka butir soal tersebut valid.

| <b>Koefisien Korelasi</b>  | <b>Kriteria</b> | <b>Interpretasi Validitas</b>   |  |  |  |
|----------------------------|-----------------|---------------------------------|--|--|--|
| $0.90 \le r_{xy} \le 1.00$ | Sangat Tinggi   | Sangat tepat/Sangat baik        |  |  |  |
| $0.70 \leq r_{xy} < 0.90$  | Tinggi          | Tepat/Baik                      |  |  |  |
| $0.40 \leq r_{xy} < 0.70$  | Sedang          | Cukup tepat/Cukup baik          |  |  |  |
| $0,20 \leq r_{xy} < 0,40$  | Rendah          | Tidak tepat/Buruk               |  |  |  |
| $r_{xy} < 0.20$            | Sangat Rendah   | Sangat tidak tepat/Sangat Buruk |  |  |  |

Tabel 3.5 Klasifikasi Interpretasi Validitas

Sumber: M. Wahyudin Zarkasyi. *Penelitian Pendidikan Matematika*. Bandung: Refika Aditama. 2015.

## b. Uji Reliabilitas

 $\overline{\phantom{a}}$ 

*A reliabel instrument is one that is consistent in what it measures.<sup>62</sup>* Reliabilitas tes adalah ketetapan, keajegan atau keterandalan tes dalam menilai

<sup>61</sup> Suharsimi Arikunto, *Prosedur Penelitian Suatu Pendekatan Praktik, Op. cit.,* h. 146

apa yang dinilai, yang berarti kapan pun tes tersebut digunakan akan memberikan hasil yang relatif sama. Reliabilitas berhubungan dengan taraf kepercayaan. Suatu tes dikatakan memiliki taraf kepercayaan tinggi jika tes tersebut dapat memberikan hasil yang tetap. Maka pengertian reliabilitas tes, berhubungan dengan masalah tetapan hasil tes atau seandainya hasilnya berubah-ubah, perubahan yang terjadi dikatakan tidak berarti.<sup>63</sup>

Untuk menentukan reliabilitas perangkat soal tipe subjektif, maka digunakan rumus *Alpha Cronbach* yaitu:

$$
r_{11} = \left(\frac{n}{n-1}\right) \left(1 - \frac{\sum s_i^2}{s_t^2}\right)
$$

$$
s^2 = \frac{\sum X^2 - \frac{\left(\sum X\right)^2}{N}}{N-1}
$$

Keterangan:

 $r_{11}$  = Reliabilitas instrumen

 $\sum s_i^2$  = Jumlah variansi skor butir soal ke-*i* 

 $s_t^2$  = Variansi skor total

 $n =$ Banyak butir soal

$$
N = \text{Jumlah siswa}
$$

 $\overline{a}$ 

<sup>62</sup> Jack R. Fraenkel and Norman E. Wallen, *Op.cit.*, h. 47

<sup>63</sup>*Ibid.,* h. 86.

Untuk memberikan interpretasi terhadap  $r_{11}$  maka harga  $r_{11}$  yang didapat dibandingkan dengan  $r_{table}$  dengan taraf signifikansi 5%. Jika  $r_{11} \ge r_{table}$  maka butir soal tersebut reliabel.<sup>64</sup>

Tabel 3.6 Klasifikasi Interpretasi Reliabilitas

| <b>Koefisien Korelasi</b>  | <b>Kriteria</b> | Interpretasi Reliabilitas       |
|----------------------------|-----------------|---------------------------------|
| $0.90 \le r_{11} \le 1.00$ | Sangat Tinggi   | Sangat tepat/Sangat baik        |
| $0.70 \le r_{11} < 0.90$   | Tinggi          | Tepat/Baik                      |
| $0.40 \leq r_{11} < 0.70$  | Sedang          | Cukup tepat/Cukup baik          |
| $0,20 \leq r_{11} < 0,40$  | Rendah          | Tidak tepat/Buruk               |
| $r_{11}$ < 0,20            | Sangat Rendah   | Sangat tidak tepat/Sangat Buruk |

Sumber: M. Wahyudin Zarkasyi. *Penelitian Pendidikan Matematika*. Bandung: Refika Aditama. 2015.

### c. Daya Pembeda

Daya Pembeda dari suatu butir soal menyatakan seberapa jauh kemampuan butir soal tersebut membedakan antara siswa yang dapat menjawab soal dengan tepat dan siswa yang tidak dapat menjawab soal tersebut dengan tepat (siswa yang menjawab kurang tepat/tidak tepat). Dengan kata lain, daya pembeda dari suatu butir soal adalah kemampuan butir soal tersebut membedakan siswa yang mempunyai kemampuan tinggi, kemampuan sedang, dan kemampuan rendah. Rumus yang digunakan untuk menentukan indeks daya pembeda butir soal, yaitu :

$$
DP = \frac{\bar{X}_A - \bar{X}_B}{SM}
$$

Keterangan :

 $DP =$  Indeks daya pembeda suatu butir soal

 $\overline{X}_A =$ = Rata-rata skor jawaban siswa kelompok atas

 $\overline{\phantom{a}}$ 

<sup>64</sup> *Ibid.,* h. 106.

 $\overline{X}_R =$ Rata-rata skor jawaban siswa kelompok bawah

 $SM =$  Skor maksimal yang bisa didapatkan siswa

Kriteria yang digunakan untuk menginterpretasikan daya pembeda disajikan pada tabel berikut :

| Nilai                 | Interpretasi Daya Pembeda |
|-----------------------|---------------------------|
| $0.70 < DP \leq 1.00$ | Sangat Baik               |
| $0.40 < DP \leq 0.70$ | Baik                      |
| $0,20 < DP \leq 0,40$ | Cukup                     |
| $0.00 < DP \leq 0.20$ | Buruk                     |
| $DP \leq 0.00$        | Sangat Buruk              |

Tabel 3.7. Klasifikasi interpretasi Daya Pembeda

d. Tingkat Kesukaran

Indeks kesukaran adalah suatu bilangan yang menyatakan derajat kesukaran suatu butir soal. Indeks kesukaran sangat berkaitan dengan daya pembeda, jika soal itu terlalu sulit atau terlalu mudah, maka daya pembeda soal tersebut menjadi buruk karena baik siswa kelompok atas maupun siswa kelompok bawah akan dapat menjawab soal tersebut dengan tepat atau tidak dapat menjawab soal tersebut dengan tepat. Oleh karena itu, suatu butir soal dikatakan memiliki indeks kesukaran baik jika soal tersebut tidak terlalu sulit dan tidak terlalu mudah.

Rumus yang digunakan untuk menentukan indeks kesukaran suatu butir soal, yaitu :

$$
IK = \frac{\bar{X}}{SM}
$$

Keterangan :

Sumber : Karunia Eka Lestari dan Mokhammad Ridwan Yudhanegara. *Penelitian Matematika,* Surabaya: Refika Aditama, 2016)

- $IK =$  Indeks kesukaran butir soal
- $\overline{X}$  = Rata-rata skor jawaban siswa pada suatu butir soal
- $SM =$  Skor maksimal bisa didapatkan siswa

Indeks kesukaran suatu butir soal diinterpretasikan dalam tabel berikut :

| IK                     | Interpretasi Indeks Kesukaran |
|------------------------|-------------------------------|
| $IK = 0.00$            | Terlalu Sulit                 |
| $0.00 < IK \leq 0.30$  | Sulit                         |
| $0.30 < I K \leq 0.70$ | Sedang                        |
| 0.70 < I K < 1.00      | Mudah                         |
| $IK = 1,00$            | Terlalu Mudah                 |

Tabel 3.8. Klasifikasi interpretasi Indeks Kesukaran

## **G. Hasil Uji Coba Instrumen Penelitian**

Sebelum penelitian dilakukan terlebih dahulu dilakukan pengujian instrumen penelitian, pengujian ini dimaksudkan untuk mengetahui kevalidan dan reliabilitas soal tes tersebut. Uji coba tes ini dilaksanakan pada tanggal 13 Febuari 2017 di Kelas IX MTs Al Istiqomah Pengambangan.

Soal uji coba terdiri dari dua perangkat soal, yakni perangkat I dan perangkat II yang masing-masing berjumlah 8 soal (lihat lampiran 4-7), yang diujikan di kelas IX MTs Pengambangan yang berjumlah 28 orang, dimana 15 siswa menjawab soal perangkat I dan13 siswa menjawab soal perangkat II. Dari hasil tes uji coba diperoleh data yang kemudian dilakukan perhitungan validitas, reliabilitas, tingkat kesukaran dan daya pembeda terhadap 8 soal perangkat I dan perangkat II yang telah diujicobakan.

Sumber : Karunia Eka Lestari dan Mokhammad Ridwan Yudhanegara. *Penelitian Matematika,* Surabaya: Refika Aditama, 2016)

Berdasarkan hasil perhitungan yang telah diujikan, maka untuk menentukan instrumen tes yang digunakan dalam penelitian ini, peneliti memilih instrument tes yang memiliki validitas dan reliabel yang tinggi. Adapun hasil perhitungan untuk validitas, reliabilitas, tingkat kesukaran dan daya pembeda butir soal disajikan dalam tabel 3.9 berikut (lihat lampiran 8-18 untuk perhitungan lengkapnya):

Tabel 3.9. Nilai Validitas, Reliabilitas, Tingkat Kesukaran, dan Daya Pembeda Soal Uji Coba

| N <sub>0</sub><br><b>Item</b> |          | Uji Validitas | Uji<br><b>Reliabilit</b><br>as |               |      | Daya<br>Pembeda |        | <b>Indeks</b><br><b>Kesukaran</b> |              |  |  |      |             |     |               |
|-------------------------------|----------|---------------|--------------------------------|---------------|------|-----------------|--------|-----------------------------------|--------------|--|--|------|-------------|-----|---------------|
|                               | $r_{xy}$ | Ket.          | $r_{11}$                       | Ket.          | DP   | Ket.            | $I\!K$ | Ket.                              |              |  |  |      |             |     |               |
|                               |          |               |                                | Perangkat I   |      |                 |        |                                   |              |  |  |      |             |     |               |
| $\mathbf{1}$                  | 0,846    | <b>Valid</b>  |                                |               | 0,4  | Cukup           | 0,87   | <b>Mudah</b>                      |              |  |  |      |             |     |               |
| $\overline{2}$                | 0,743    | <b>Valid</b>  |                                |               | 0,22 | Cukup           | 0,88   | <b>Mudah</b>                      |              |  |  |      |             |     |               |
| $*3$                          | 0,788    | <b>Valid</b>  |                                |               | 0,25 | Cukup           | 0,86   | <b>Mudah</b>                      |              |  |  |      |             |     |               |
| $*4$                          | 0,876    | <b>Valid</b>  |                                | <b>Relia-</b> | 0.27 | Cukup           | 0,74   | <b>Mudah</b>                      |              |  |  |      |             |     |               |
| 5                             | 0,739    | <b>Valid</b>  | 0,863                          | bel           | 0,34 | Cukup           | 0,76   | <b>Mudah</b>                      |              |  |  |      |             |     |               |
| 6                             | 0,863    | Valid         |                                |               | 0,31 | Cukup           | 0,84   | <b>Mudah</b>                      |              |  |  |      |             |     |               |
| 7                             | 0,655    | Valid         |                                |               | 0,16 | <b>Buruk</b>    | 0,85   | <b>Mudah</b>                      |              |  |  |      |             |     |               |
| 8                             | 0,437    | T. valid      |                                |               |      |                 |        |                                   |              |  |  | 0,45 | <b>Baik</b> | 0,5 | <b>Sedang</b> |
| <b>Perangkat II</b>           |          |               |                                |               |      |                 |        |                                   |              |  |  |      |             |     |               |
| $*1$                          | 0,864    | <b>Valid</b>  |                                |               | 0,42 | <b>Baik</b>     | 0,72   | <b>Mudah</b>                      |              |  |  |      |             |     |               |
| $*2$                          | 0,887    | Valid         |                                |               | 0,4  | Cukup           | 0,746  | <b>Mudah</b>                      |              |  |  |      |             |     |               |
| 3                             | 0,687    | <b>Valid</b>  | Relia-<br>0,889<br>bel         |               | 0,2  | <b>Buruk</b>    | 0,75   | <b>Mudah</b>                      |              |  |  |      |             |     |               |
| $\overline{\mathbf{4}}$       | 0,621    | <b>Valid</b>  |                                |               |      | 0,36            | Cukup  | 0,68                              | <b>Mudah</b> |  |  |      |             |     |               |
| $*5$                          | 0,894    | <b>Valid</b>  |                                |               | 0,56 | <b>Baik</b>     | 0,64   | <b>Mudah</b>                      |              |  |  |      |             |     |               |
| *6                            | 0,858    | <b>Valid</b>  |                                |               | 0,41 | <b>Baik</b>     | 0,66   | <b>Mudah</b>                      |              |  |  |      |             |     |               |
| $*7$                          | 0,846    | <b>Valid</b>  |                                |               | 0,46 | <b>Baik</b>     | 0,692  | <b>Mudah</b>                      |              |  |  |      |             |     |               |
| 8                             | 0,514    | T. valid      |                                |               | 0,4  | Cukup           | 0,3    | Sedang                            |              |  |  |      |             |     |               |

Ket :\* = butir soal yang digunakan sebagai soal tes awal dan test akhir

Berdasarkan hasil uji validitas, reliabilitas, tingkat kesukaran, dan daya pembeda, maka dapat disimpulkan dari 2 perangkat soal yang memenuhi kriteria pada uji validitas, reliabilitas, tingkat kesukaran, dan daya pembeda adalah soal

nomor 3, 4 dari perangkat I dan soal no 1, 2, 5, 6, 7 dari perangkat II (lihat lampiran 8-18).

### **H. Desain Pengukuran**

 $\overline{\phantom{a}}$ 

Dalam rangka mempermudah tahap analisis data pada bab IV, maka diperlukan suatu variable yang akan diukur dalam penelitian ini sebagai berikut:

Cara penilaian hasil belajar siswa menggunakan rumus dari Usman dan Setiawati yaitu dengan rumus:<sup>65</sup>

 $N = \frac{3K0I \text{ PEDleilain}}{Skor Maksimal}$  x 100

Keterangan :  $N =$  nilai akhir

Nilai akhir belajar siswa akan diinterpretasikan yakni sebagai berkut:

| No | Nilai             | Keterangan  |
|----|-------------------|-------------|
|    | $95,00 - 100$     | Istimewa    |
| 2. | $80,00 - 95,00$   | Amat baik   |
| 3. | $65,00 - < 80,00$ | Baik        |
| 4. | $55,00 - < 65,00$ | Cukup       |
| 5. | $40,00 - 55,00$   | Kurang      |
| 6. | $0 - < 40,00$     | Amat kurang |

Tabel 3.10 Klasifikasi interpretasi Hasil Belajar<sup>66</sup>

<sup>65</sup> Usman dan Setiawati, *Upaya Optimalisasi Kegiatan Belajar Mengajar,* (Bandung: PT. Remaja Rosda Karya Ofset, 2001), h. 136.

<sup>66</sup> Keputusan Kepala Dinas Propinsi Kalimantan Selatan, *Pedoman Penyelenggaraan Ujian Akhir Sekolah dan Ujian Akhir Nasional Bagi Sekolah/Madrasah Tahun Pelajaran 2003/2004 Propinsi Kalimantan Selatan,* (Kalimantan selatan: Pemerintah Propinsi Kalimantan Selatan Dinas Pendidikan, 2004).

Selanjutnya nilai yang didapat akan diproses dengan uji statistik untuk mengetahui ada tidaknya perbedaan yang signifikan dari hasil belajar kedua kelas yang diteliti yang akan dijelaskan secara terperinci pada teknik analisis data.

## **I. Teknis Pengolahan Data dan Analisis Data**

Teknik pengolahan data adalah pengolahan data setelah data yang dicari telah terkumpul . Pengolahan data dimaksudkan untuk memudahkan proses penganalisisan data dan proses berikutnya.<sup>67</sup>

1. Rata-Rata

Menurut Sudjana, untuk menentukan kualifikasi hasil belajar yang dicapai oleh siswa dapat diketahui melalui rata-rata yang dirumuskan dengan:<sup>68</sup>

$$
\overline{\mathbf{X}} = \frac{\sum \mathbf{f}_i \mathbf{x}_i}{\sum \mathbf{f}_i}
$$

Keterangan :

 $\bar{x}$  = nilai rata rata

 $\sum f_i x_i$  = jumlah hasil perkalian antara masing masing data dengan frekuensinya

 $\sum$  f<sub>i</sub>  $=$  jumlah data

2. Variansi

 $\overline{\phantom{a}}$ 

Variansi sampel digunakan dalam perhitungan uji homogenitas dan uji *t*. <sup>69</sup>: untuk menghitung variansi sampel digunakan rumus

<sup>67</sup> Rahmadi, *Pengantar Metodologi Penelitian,* (Banjarmasin : Antasari Press, 2011), h. 81.

<sup>68</sup> Sudjana, *Metode Statistika,* (Bandung: Tarsito, 2002), h.67.

$$
s^2 = \frac{\sum x_i^2 - \frac{\left(\sum x_i\right)^2}{n}}{n-1}
$$

Keterangan:

 $s^2$  = Varians sampel

 $x_i$  = Data yang diketahui

 $n =$  Banyak data

3. Standar Deviasi

Standar deviasi atau simpangan baku sampel digunakan dalam menghitung nilai  $z_i$  pada uji normalitas.<sup>70</sup>

$$
s = \sqrt{\frac{\sum x_i^2 - \frac{(\sum x_i)^2}{n}}{n-1}}
$$

Keterangan:

 $s =$  Standar deviasi sampel

 $x_i$  = Data yang diketahui

 $n =$  Banyak data

Adapun rata-rata, standar deviasi, dan varians dalam penelitian ini dihitung dengan bantuan program SPSS versi 17 dengan langkah-langkah sebagai berikut: $71$ 

 $\overline{a}$ 

<sup>69</sup> Riduwan, *Dasar-Dasar Statistika* (Bandung: Alfabeta, 2003), h. 150.

<sup>70</sup> *Ibid.* h. 146.

<sup>71</sup> Ari Pidekso, *Seri Pandaan Praktis: SPSS 17 untuk Pengolahan Data Statistik*, (Yogyakarta: Andi Offset, 2009), h. 76-77.

- a. Memasukkan data ke editor.
- b. Klik menu Analyze, pilih Descriptive Statistic. Dari berbagai pilihan yang ada, pilih descriptive.
- c. Akan muncul kotak dialog Descriptives, Pindahkan Variabel Y dan X kekotak Variabel (s)
- d. Klik options sehingga muncul kotak dialog options.
- e. Aktifkan pilihan mean, Sum, Minimum, Maximum, Standar Deviasi, dan Varians.
- f. Hasilnya pada jendela output muncul hasil analisis statistik deskriptif dari data yang diolah.
- 4. Uji Normalitas

Uji normalitas digunakan untuk mengetahui kenormalan distribusi data. Pengujian normalitas data yang diperoleh dalam penelitian menggunakan uji Liliefors dengan langkah-langkah pengujian sebagai berikut ini

- a. Pengamatan  $x_1$ ,  $x_2$ ,  $x_3$ ,...,  $x_n$  dijadikan bilangan baku  $z_1$ ,  $z_2$ ,  $z_3$ ,...,  $z_n$  dengan menggunakan rumus  $Z_i =$  $X_i - \overline{X}$  $\frac{-\lambda}{\text{S}}$  (  $\overline{\text{X}}$  dan s masing masing merupakan ratarata dan simpangan baku sampel).
- b. Untuk tiap bilangan baku ini dan menggunakan daftar distribusi normal baku, kemudian dihitung peluang  $F(Z_i) = P (z \ge z_i)$ .
- c. Selanjutnya dihitung proporsi z<sub>1, Z2, Z3,..., Z<sub>n</sub> yang lebih kecil atau sama</sub> dengan  $z_i$ . Jika proporsi ini dinyatakan oleh  $S(z_i)$ , maka

$$
S(z_i) = \frac{banyaknya z1, z2, z3, \dots, zn yang \leq zi}{n}
$$

- d. Hitung selisih  $F(Z_i) S(Z_i)$  kemudian tentukan harga mutlaknya.
- e. Ambil harga yang paling besar di antara harga-harga mutlak selisih tersebut, harga ini disebut Lhitung.

Untuk menerima atau menolak hipotesis nol, bandngkan L<sub>hitung</sub> dengan L<sub>tabel</sub> dengan menggunakan tabel nilai kritis uji Liliefors dengan taraf nyata  $\alpha = 5\%$ , kriterianya adalah: tolak hipotesis nol bahwa populasi berdistribusi normal jika  $L_{\text{hitung}}$  yang diperoleh dari data pengamatan melebihi  $L_{\text{table}}$ . Dalam hal lainnya hipotesisi nol diterima.<sup>72</sup>

Pengujian normalitas data yang diperoleh dalam penelitian ini dihitung dengan bantuan program SPSS versi 17 menggunakan uji normal kolmogorv Smirnov. Adapun langkah-langkahnya sebagai berikut:<sup>73</sup>

- 1) Masuk ke program SPSS dan masukkan data
- 2) Setelah itu, klik menu *Analyze*, pilih *Nonparametric Tests*.
- 3) Dari berbagai pilihan yang ada, pilih *I-Simple K-S.*
- 4) Setelah itu, akan muncul kotak dialog *I-Simple K-S Test*. Masukkan variabel ke kotak *Test Variabel List*. Aktifkan Normal pada pilihan *Test Distribution*.
- 5) Abaikan pilihan lain. Selanjutnya, Klik OK.

 $\overline{\phantom{a}}$ 

<sup>72</sup> Sudjana*, Metode Statistika, Op. cit*, h.466

<sup>73</sup> Ari Pidekso, *Seri Pandaan Praktis: SPSS 17 untuk Pengolahan Data Statistik , Op. cit,*  h. 160-161.

### 5. Uji Homogenitas

Setelah data berdistribusi normal, selanjutnya dilakukan uji homogenitas. Uji yang digunakan adalah uji varians terbesar disbanding varians terkecil menggunakan tabel F. Adapun langkah-langkah pengujiannya adalah sebagai berikut:<sup>74</sup>

a. Menghitung varians terbesar dan varians terkecil

 $F_{\text{hitung}} = \frac{v}{r}$ v

b. Membandingkan nilai  $F<sub>hitung</sub>$  dengan nilai  $F<sub>tablel</sub>$ 

db pembilang  $= n-1$  (untuk varians terbesar)

 $db$  peyebut = n-1 (untuk varians terkecil)

taraf signifikan  $(\alpha)$  5%

c. Kriteria pengujian

 $\overline{\phantom{a}}$ 

Jika  $F<sub>hitung</sub> > F<sub>table1</sub>$  maka tidak homogen

Jika  $F_{\text{hitung}} \leq F_{\text{table}}$  maka homogeny

Pengujian Homogenitas data yang diperoleh dalam penelitian ini dihitung

dengan bantuan program SPSS versi 17 menggunakan One Way ANOVA.

Adapun langkah-langkahnya sebagai berikut:<sup>75</sup>

- 1) Memasukkan data ke data editor.
- 2) Setelah variabel didefinisikan, masukkan data.

<sup>74</sup> Riduwan, *Belajar Mudah Penelitian Untuk Guru-Karyawan dan Peneliti Pemula,*  (Bandung: Alfabeta, 2005), h. 120.

<sup>75</sup> Ari Pidekso, *Seri Pandaan Praktis: SPSS 17 untuk Pengolahan Data Statistik, Op.cit*., h.207-210.

- 3) Setelah itu , klik menu *Analyze,* pilih Compare Mean. Dari berbagai pilihan yang ada, pilih *One-Way* ANOVA.
- 4) Setelah itu, akan muncul kotak dialog *One-Way* ANOVA. Masukkan variabel ke kotak Dependent List dan Variabel ke kotak Factor.
- 5) Klik Options sehingga akan muncul kotak dialog *Options*. Untuk menampilkan statistik deskripsi dari data, aktifkan pilihan *Descriptive*. Untuk menampilkan uji kesamaan varian, aktifkan pilihan *Homogeneity of Variance test*. Untuk menampilkan plot rata-rata, aktifkan *means Plot*. Gunakan default pada *Missing Values*, yaitu *Exclude Cases Analysis by analysis*.
- 6) Selanjutnya, klik Continue sehingga akan muncul kembali kotak dialog *One-Way* ANOVA.
- 7) Klik Post Hoc yang akan digunakan sebagai analisis lanjut dari uji F.
- 8) Pilih Tukey untuk keseragaman. Tingkat signifikasi yang digunakan sesuai default, yaitu 0,05. Setelah itu, klik Continue, Klik OK
- 6. Uji t

Uji t yaitu uji dua sampel digunakan untuk membandingkan (membedakan) apakah kedua data (variable) tersebut sama atau berbeda. Adapun langkahlangkah pengujiannya sebagai berikut ini:

a. Menghitung nilai rata-rata ( $\bar{x}$ ) dan varians (S<sup>2</sup>) setiap sampel :

$$
\overline{x} = \frac{\sum f_i x_i}{\sum f_i} \text{ dan } S^2 = \frac{\sum f_i (X_i - \overline{X})^2}{n-1}
$$

b. Menghitung harga t dengan rumus:

$$
t = \frac{\bar{x}_1 - \bar{x}_2}{\sqrt{\frac{(n_1 - 1)s_1^2 + (n_2 - 1)s_2^2}{n_1 + n_2 - 2} \left(\frac{1}{n_1} + \frac{1}{n_2}\right)}}
$$

Keterangan :

 $n_1 =$  jumlah data pertama (kelas eksperimen)

 $n_2$  = jumlah data kedua (kelas control)

 $\bar{x}_1$  = nilai rata-rata hitung data pertama

 $\bar{x}_2$  = nilai rata-rata hitung data kedua

 $s_1^2$  = variansi data pertama

 $s_2^2$  = variansi data kedua

c. Menentukan nilai t pada tabel distribusi t dengan signifikansi  $\alpha = 5\%$ dengan d<sub>k</sub> =  $(n_1 + n_2 - 2)$ 

Menentukan kriteria pengujian jika -t<sub>tabel</sub>  $\leq$  t<sub>hitung</sub>  $\leq$  t<sub>tabel</sub> maka H<sub>0</sub> diterima dan  $H_a$  ditolak.<sup>76</sup>

Pengujian mann-whitney data yang diperoleh dalam penelitian ini dihitung menggunakan program SPSS versi 17 dengan langkah-langkah sebagai berikut:<sup>77</sup>

- 1) Buka program SPSS dan masukkan data
- 2) Selanjutnya pada menu bar pilih Analyze Compare Means -One Sample T Test.
- 3) Masukkan nilai sampel 1 pada kotak *Test Variable (s)*
- 4) Ketik nilai rata-rata sampel 1 pada *test value*
- 5) Klik OK

 $\overline{a}$ 

<sup>76</sup> Sudjana, *Metode Statistika, Op. cit.,* h.240.

<sup>77</sup> Wiratna Sujarweni, *SPSS Untuk Penelitian*, (Yogyakarta: Pustaka BARU Press, 2015),

## 7. Uji Mann-Whitney (Uji U)

Jika data yang dianalisis tidak berdistribusi normal maka digunakan uji Mann-Whitney atau disebut juga uji U. Menurut Sugiyono, Uji U berfungsi sebagai alternative penggunaan uji t jika prasyarat parametriknya tidak terpenuhi. Teknik ini digunakan untuk menguji signifikansi perbedaan dua populasi . Adapun langkah-langkah pengujiannya sebagai berikut:

- a. Menggabungkan kedua kelas independen dan diberi jenjang pada tiap tiap anggotanya mulai dari nilai pengamatan terkecil sampai nilai pengamatan terbesar. Jika ada dua atau lebih pengamatan yang sama maka digunakan jenjang rata-rata.
- b. Menghitung jumlah jenjang masing-masing bagi sampel pertama dan kedua yang dinotasikan dengan  $R_1$  dan  $R_2$ .
- c. Untuk uji statistic U, kemudian dihitung dari sampel pertama dengan  $N_1$

penganatan, 
$$
U_1 = N_1N_2 + \frac{N_1(N_1+1)}{2} + \sum R_1
$$

atau dari sampel kedua dengan N2 pengamatan

$$
U_2\!=\!N_1N_2\!+\!\frac{N_1(N_1\!+\!1)}{2}+\sum R_2
$$

Keterangan:

 $N_1$  = banyaknya sampel pada sampel pertama

- $N_2$  = banyaknya sampel pada sampel kedua
- $U_1$  = uji statistik U dari sampel pertama N<sub>1</sub>
- $U_2$  = uji statistik U dari sampel kedua N<sub>2</sub>
- $\sum R_1$  = jumalah jenjang pada sampel pertama

 $\sum R_2$  = jumalah jenjang pada sampel kedua

d. Nilai u yang digunakan adalah nilai U yang lebih kecil dan yang lebih besar ditandai dengan U' . Sebelum dilakukan pengujian perlu diperiksa apakah telah didapatkan U atau U' dengan cara membandingkannyadengan N  $\frac{1}{2}$ . Bila nilainya lebih besar daripada

$$
\frac{N_1N_2}{2}
$$
 nilai tersebut adalah U' dan nilai U dapat dihitung : U=N<sub>1</sub>N<sub>2</sub>-U'.

e. Membandingkan nilai U dengan nilai U dalam tabel. Dengan kriteria pengambilan keputusan adalah jika  $U \ge U_a$  maka  $H_0$  diterima, dan jika U  $\geq U_a$  maka H<sub>0</sub> ditolak. Tes signifikan untuk yang lebih besar (>20) menggunakan pendekatan kurva normal dengan harga kritis z sebagai berikut:

$$
Z = \frac{U - \frac{N_1 N_2}{2}}{\sqrt{\frac{N_{1}N_2 (N_1 + N_2 + 1)}{12}}}
$$

 $\overline{\phantom{a}}$ 

Jika –Z $a_{1/2} \leq Z \leq Z a_{1/2}$  dengan taraf nyata  $\alpha = 5\%$  maka H<sub>0</sub> diterima dan jika Z > Z $a_{2}$  atau Z < –Z $a_{2}$  maka H $_{0}$  ditolak.<sup>78</sup>

Pengujian mann-whiney data yang diperoleh dalam penelitian ini dihitung menggunakan bantuan program SPSS versi 17 dengan langkah-langkah sebagai berikut:<sup>79</sup>

<sup>78</sup> Sugiyono, *Statistika Untuk Penelitian,* (Bandung: CV Alfabeta, 1997), h. 150-153.

- 1) Buka program SPSS dan masukkan data.
- 2) Selanjtnya pada menu bar pilih *Analyze- Nonparametric Test-2 Independent Samples.*
- 3) Pindahkan nilai ke dalam *Test Variable List* dan kategori *grouping variable* lalu pilih *define group* dan masukkan angka sesuai jumlah *group*.
- 4) Kemudian klik continue untuk kembali ke *two independent test*
- 5) Pada *test type* aktifkan *Mann-Whitney* lalu klik OK

## **J. Prosedur Penelitian**

Kegiatan penelitian yang laksanakan dibagi dalam beberapa tahapan sebagai berikut:

- 1. Tahap Perencanan
	- a. Penjajakan lokasi penelitian dengan berkonsultasi dengan kepala sekolah, dewan guru, khususnya guru bidang studi matematika di SMPN 1 Takisung
	- b. Setelah menetukan masalah, maka penulis berkonsultasi dengan pembimbing akademik lalu membuat desain proposal skripsi
	- c. Menyerahkan proposal skripsi kepada Tim Skripsi mohon persetujuan judul
- 2. Tahap Persiapan

 $\overline{\phantom{a}}$ 

a. Mengadakan seminar desain proposal skripsi

<sup>79</sup> Ernantje Hendrik, " Uji Mann-Whitney (U-Test)", Jurnal (Pdf), (Nusa Tenggara Timur: Universitas Nusa Cendana), tersedia di https:/ladymh89. Files.wordpress.com, diakses tanggal 20 mei 2017.

- b. Memohon surat riset kepada dekan Fakultas Tarbiyah dan Keguruan
- c. Menyerahkan surat riset kepala sekolah yang bersangkutan dan berkonsultasi dengan guru matematika untuk mengatur jadwal penelitian.
- 3. Tahap Pelaksanaan
	- a. Melaksanakan riset
	- b. Melaksanakan tes akhir terhadap kelas eksperimen dan kelas control.
	- c. Mengolah, menyusun, menganalisi data yang diperoleh dari hasil penelitian
	- d. Menyimpulkan hasil penelitian
- 4. Tahap Penyusunan Laporan
	- a. Melakukan penyusunan terhadap hasil penelitian dalam bentuk skripsi
	- b. Berkonsultasi dengan dosen pembimbing skripsi untuk dikoreksi, diperbaiki, dan disetujui.
	- c. Hasil penelitian yang telah dikoreksi, diperbaiki, dan disetujui diperbanyak. Selanjutnya diajukan ke sidang munaqasah skripsi untuk diujikan dan dipertanggung jawabkan.